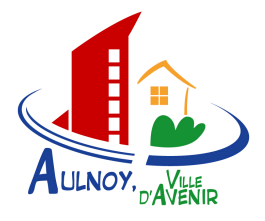

# **PORTAIL FAMILLE**

# **REGLEMENT PORTANT SUR LES MODALITES DE FONCTIONNEMENT DU PORTAIL FAMILLE D'AULNOY-LEZ-VALENCIENNES**

Afin d'améliorer la qualité du service rendu, la ville d'Aulnoy-Lez-Valenciennes va mettre en place dans les prochaines semaines un portail famille.

L'utilisation de ce portail est réservée aux usagers utilisateurs d'au moins un des services municipaux suivants :

- Restauration scolaire,
- Accueil périscolaire,
- Etablissements scolaires du premier degré (écoles maternelles et élémentaires),
- Centre de Loisirs,
- Quartier Libre,
- Ecoles municipales culturelles et de sport,
- Location de salle (Nymphéas et Salle de l'Union).

# **ARTICLE I : Portail famille - définitions**

Pour la compréhension et l'interprétation des articles, les termes suivants auront la signification ci-après :

*Portail famille :* désigne le site Internet exploité par la ville d'Aulnoy-lez-Valenciennes et mis à la disposition du public, via un lien, par le biais d'Internet à l'adresse https://www.aulnoylezvalenciennes.kiosque famille.fr

*Identifiant/login :* désigne l'adresse mail de l'utilisateur,

*Mot de passe :* désigne une suite alphanumérique créée par chaque utilisateur suite à l'inscription aux services du Portail Famille et permettant d'y accéder.

*Utilisateur :* désigne la personne physique, majeure et capable, utilisant les services offerts par la ville d'Aulnoy-lez-Valenciennes sur le Portail Famille.

#### **ARTICLE II : Objet du règlement d'utilisation**

Le présent règlement d'utilisation du Portail Famille a pour objet de définir les termes et les conditions dans lesquelles la ville d'Aulnoy-lez-Valenciennes fournit les services du Portail Famille aux utilisateurs.

## **ARTICLE III : Acceptation du présent règlement d'utilisation**

L'utilisateur déclare avoir pris connaissance et avoir accepté expressément et de manière inconditionnelle le présent Règlement d'Utilisation en vigueur au jour de l'accès au Portail Famille de la ville d'Aulnoy-lez-Valenciennes et aux services offerts par ce site.

La ville d'Aulnoy-lez-Valenciennes se réserve le droit de modifier tout ou partie, et à tout moment, des articles de ce présent Règlement d'Utilisation. Il appartient en conséquence à l'utilisateur de se référer régulièrement à la dernière version du Règlement d'Utilisation disponible en permanence sur le Portail Famille de la ville d'Aulnoy-lez-Valenciennes.

Tout usage des services après modification du Règlement d'Utilisation, vaut acceptation pure et simple par l'utilisateur.

#### **ARTICLE IV : Principes auxquels doit se conformer l'utilisateur**

4.1. Identification de l'utilisateur :

L'utilisateur du portail correspond à une personne physique, majeure et capable. Cet utilisateur est identifié par une adresse mail unique (identifiant) à laquelle est associé un mot de passe.

Cet identifiant se voit associer des droits d'inscription, de réservation et d'annulation des activités pour des enfants précisément identifiés.

Cet identifiant assure par ailleurs la traçabilité des opérations (inscription, réservation, annulation, paiement, autorisations, transfert de document, modifications des éléments de coordonnées

4.2. Règles d'utilisation de sécurité et de bon usage

Il est impératif, pour l'utilisateur, de préserver la confidentialité de son mot de passe et de son identifiant. Il est le seul responsable de la diffusion à d'autres utilisateurs afin d'éviter toute utilisation non autorisée par un tiers. L'utilisateur est informé qu'en cas de divulgation de son mot de passe à un tiers, il sera responsable de toutes les infractions au présent Règlement d'Utilisation commises par ce dernier. Toute utilisation effectuée par le biais du mot de passe d'un utilisateur est réputée effectuée par ce dernier.

La ville d'Aulnoy-lez-Valenciennes ne pourra être tenue responsable de toute perte ou dommage survenue en raison du manquement aux obligations de confidentialité incombant à l'utilisateur.

4.3. Informations liées à l'utilisateur et à sa famille

La famille de l'utilisateur est inscrite dans la base de données famille de la ville. L'utilisateur à la possibilité de visualiser les informations de son dossier. Il lui est ainsi possible de vérifier que les Services Municipaux, cités au début du Règlement d'Utilisation, disposent d'information à jour telles que le numéro de téléphone (fixe ou portable), l'adresse postale,…

4.4. Mise à jour des coordonnées personnelles et de la fiche famille

Il revient à l'utilisateur de transmettre aux services concernés toute modification de ses coordonnées, notamment téléphoniques.

De même, l'utilisateur doit informer les services de toute modification quant à sa situation de famille et aux personnes autorisées à venir chercher ses enfants à la fin des activités.

Ces modifications se font directement sur le Portail Famille, soit à défaut auprès d'un agent du service concerné.

Ainsi l'utilisateur s'engage à ce que les informations communiquées, notamment les informations personnelles, soient exactes, complètes et à jour et à effectuer les modifications nécessaires à cette fin.

La Ville d'Aulnoy-lez-Valenciennes ne pourra être tenue responsable pour un retard d'information dû à des coordonnées obsolètes n'ayant pas fait l'objet de demande de modification par l'utilisateur.

## **ARTICLE V : Principes auxquels doit se conformer la commune**

*5.1. Information et communication :* 

La ville d'Aulnoy-lez-Valenciennes s'engage à mettre en œuvre l'information et la communication nécessaires pour permettre une bonne utilisation du Portail Famille par les usagers et être à l'écoute des utilisateurs.

#### *5.2. Collecte d'information :*

La ville d'Aulnoy-lez-Valenciennes collecte des informations fournies par les utilisateurs aux seules fins de permettre le fonctionnement des services municipaux et à des fins statistiques. *5.3. Droit d'accès aux informations :* 

Conformément à la loi N°78-17 du 06 janvier 1978 relative à l'informatique, aux fichiers et aux libertés, l'utilisateur peut exercer son droit d'accès et de demande de rectification des données personnelles le concernant en se rendant, aux heures d'ouverture des services ou en adressant un simple courriel à : mairiesecretariat@aulnoylezvalenciennes.fr

Pour plus d'information sur la protection de vos données personnelles, un document récapitulatif est disponible dans le kiosque.

#### *5.4 Droit d'opposition :*

En vertu du Règlement Général sur la Protection des données personnelles (RGPD) et de la loi 78-17 du 6 janvier 1978 relative à l'informatique, aux fichiers et aux libertés, vous disposez notamment d'un droit d'opposition qui vous permet de vous opposer à utiliser le portail en ligne et de procéder aux formalités administratives par voie papier.

#### **ARTICLE VI : Disponibilités des services**

La ville d'Aulnoy-lez-Valenciennes s'astreint à une obligation de moyen en termes d'accessibilité de service et met en place les structures nécessaires pour rendre le Portail Famille accessible à toute heure.

#### **ARTICLE VII : Services accessibles depuis le Portail**

#### *10.1 Paiement de vos factures en ligne*

Dans le cadre des opérations de paiement électronique, la Direction Générale de Finances Publiques assure l'ensemble de la chaîne de sécurité par le biais du service de paiement internet PayLib accrédité par le Ministère de l'Économie et des Finances pour le compte de la ville d'Aulnoy-lez-Valenciennes.

La Direction générale de Finances Publiques garantit notamment l'authentification du serveur de paiement électronique, protège la circulation de vos coordonnées bancaires sur internet et réalise les contrôles de cohérence sur ces coordonnées.

# *10.2 Réservation, modification, annulation d'activités*

Au travers du Portail Famille, l'utilisateur peut réserver, modifier ou annuler (dans les délais prévus par le règlement intérieur de l'activité) :

- Les inscriptions périscolaires,
- Les inscriptions de la restauration scolaire,
- Les inscriptions scolaires,
- Les inscriptions aux écoles municipales culturelles et sportives,
- Les inscriptions extrascolaires (Quartier Libre, Centre de Loisirs et séjour),
- Les locations de salle (Nymphéas, salle de l'Union).

## *10.3 Suivi de la consommation*

- Consulter l'historique des factures et des paiements,
- Consulter l'historique des modifications des réservations d'activités.

# **ARTICLE X : Assistance**

En cas de problème, l'utilisateur est invité à transmettre un courriel à la Ville d'Aulnoy-lez-Valenciennes à l'adresse suivante : dcorbet@aulnoylezvalenciennes.fr